# **Revealing the Trick | A Deep Dive into TrickLoader Obfuscation**

**labs.sentinelone.com**[/revealing-the-trick-a-deep-dive-into-trickloader-obfuscation/](https://labs.sentinelone.com/revealing-the-trick-a-deep-dive-into-trickloader-obfuscation/)

Jason Reaves

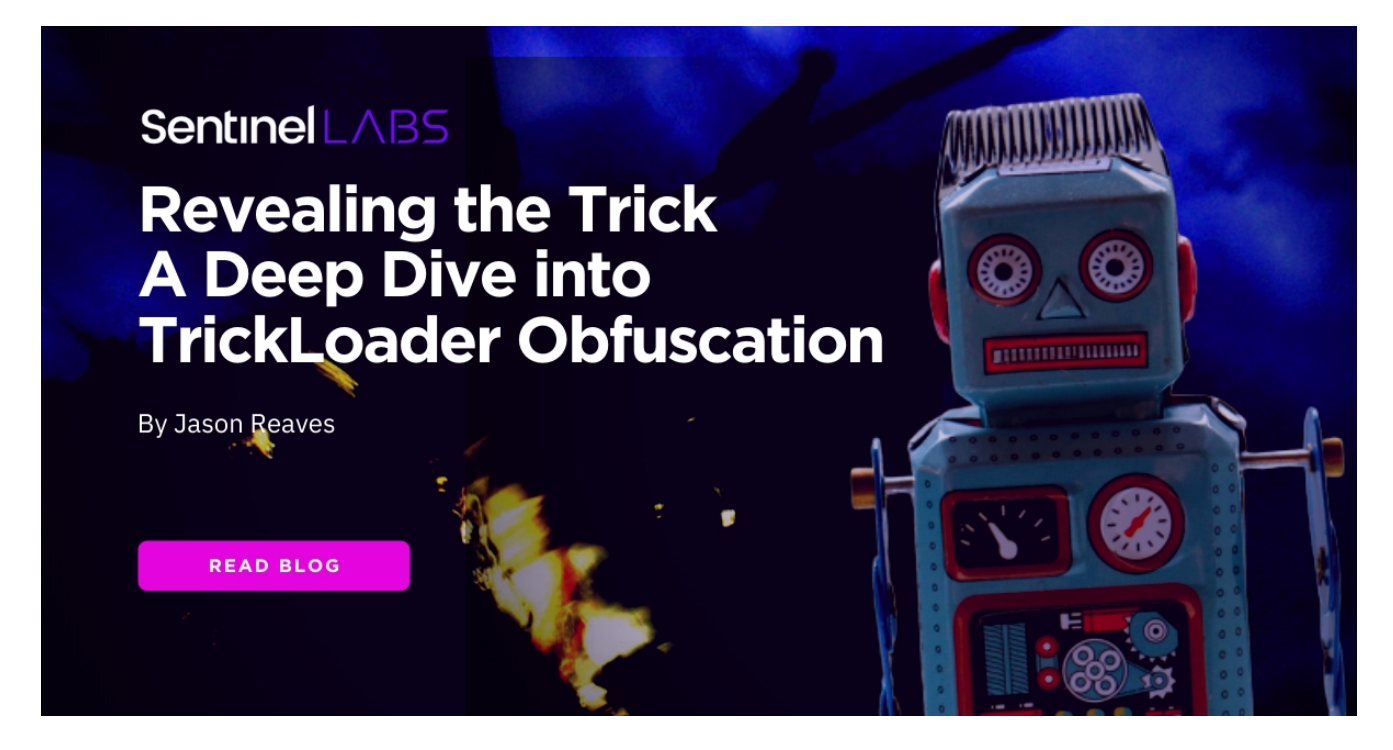

Within the TrickBot framework, there has historically been a loader component. This loader has had continued development over the years since TrickBot's first release where the ECS key and bot binary were stored in the resource section of the loader [1]. However, the function obfuscation has received relatively little treatment until now.

#### **Executive Summary**

- TrickBot developers have continued to be active over the years.
- Loader used by TrickBot has had continued development related to obfuscation for anti-analysis.
- The TrickLoader leverages 'minilzo' compression, which comes from the LZO library and its usage by these developers dates back to Dyre/Upatre timeframe.
- The goal is to detail the loader and aid additional automation efforts to process the TrickLoader.

## **Research Insight**

TrickLoader obfuscation development timeline:

2017 – Started obfuscating the resource section name

2017 – Custom base64 of strings

2018 – Adds user account control (UAC) bypass [5], Heaven's Gate [2], function obfuscation and further hiding the configuration

Most of these have been reported on in detail with the exception of the function obfuscation, which has been mentioned but not really detailed. Researchers who write scripts for config retrieval have stopped putting them out as frequently as in the past, possibly due to the increased focus by TrickBot to obfuscate and hide the data.

Let's dive into the obfuscation. The function offsets are stored in a table. The first thing the loader does is execute a call over that table that will push the address of the table onto the stack for the next block of code to use.

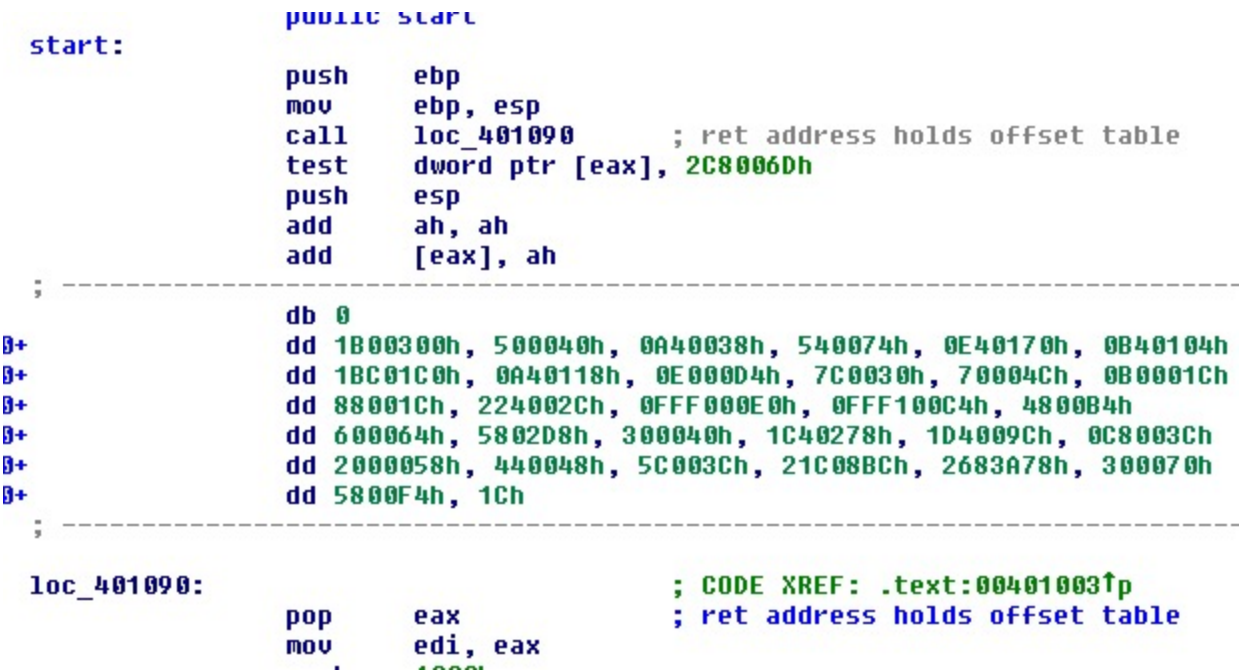

Figure 1: Call over offset table

The next section will then process the word values from the table in sequence by adding them to a value which is initially the start address of the table and then being pushed onto the stack.

```
rees cep<br>eax, edi<br>eax, 2A5FCh
                1.12 - 1.1mou
                add
                          OFFF1h
                                            ; negative is a flag
                push
                pop
                         PCX
                         [ebp+4], eax
                mou
                         edx, edi<br>esi, edi
                mov
                mov
                dec
                         ecx
c_{4010B6}:
                                            ; CODE XREF: .text:004010D81j
                mnu
                         eax, ecx
                                            ; load a word from table
                lodsw
                         eax, eax<br>short loc_4010DA
                test
                jz
                cmpeax, ecx
                         short loc_4010D5 ; If >= 0xfff0 then:
                ib.
                5ubeax, ecx
                sh1eax, 2
                push
                         ecx
                         ecx, edi
                mou
                         ecx, eax<br>ecx, 2B70Bh
                                            ; add to original offset of table
                add
                add
                                            ; add to that
                                            ; get dword to add
                mov
                         eax, [ecx]
                         ecx
                pop
c 401005:
                                            : CODE XREF: .text:004010C0Ti
                         edx, eax
                                               add to accumulating offset from previous start of offset table
                add
                push
                         edx
                                               push address onto stack
                jmp
                         short loc_4010B6
c_{14010001}; CODE XREF: .text:004010BCTj
                         [ebp+0Ch], eax<br>eax, ebp
                nov
                mou
                mou
                         ecx, 9
                         \frac{1}{2}<br>eax, ecx
                sh1sub
                mou
                         eax, [eax]
                         [ebp+8], eax
                mov
                push
                         33<sub>h</sub>edx, eax
                mou
                         ecx
                pop
                                            ; 401a7c
                ca11edx
                         [eax+2], ebp
                mou.
                nuch
```
Figure 2: Overview of rebuilding addresses from table

Reconstructing this process into Python code allows us to create the same table as long as we can recover certain values from the binary.

```
off = 0x401008start = 0x401008orig = 0x401008guard = 0xfff0val = Word(off)vals = []while val != 0:
  if val >= quard:
                                         Figure
    val -= guard
    val \leq 2temp = orig + val + 0x2b70bval = Dword(temp)start += valvals.append(start)
  off += 2val = Word(off)
```
3: Python code to demonstrate rebuilding the table manually

After the function table is rebuilt, a call is made to one of the functions that is responsible for decoding out the other functions and data blobs.

**HUV** can, cup ecx, 9 mou shl ecx, 2 sub eax, ecx mou eax, [eax] Figure 4: Decode function after rebuilding table mou  $[**ebp+8**], **e**ax$  $33h$ push edx, eax mov pop ecx call edx ; 401a7c decode 401A7C proc near push ebp  $sh1$ ecx, 1 pop eax shl ecx, 1 push ebx push edi push esi sub eax, ecx push eax eax, [eax] mov pop ecx mov edi, eax dec ecx dec ecx dec ecx dec ecx mov eax, [ecx] sub eax, edi push eax Figure 5: Decode function mou ecx, eax  $c1d$ push edi push 327h mou eax, [ebp+4] eax, 18h add pop ebx mou esi, eax push ebx loc 401AA9: push ecx mou ecx, [edi] mov eax, [esi] eax, ecx xor [edi], al mou inc esi edi inc dec ebx pop eax

The function decodes the next function. The key is the last value in the rebuilt table address with 0x18 added to it, and the length of the key is 0x327 bytes. Using this we should be able to decode out all the addresses in the rebuilt table.

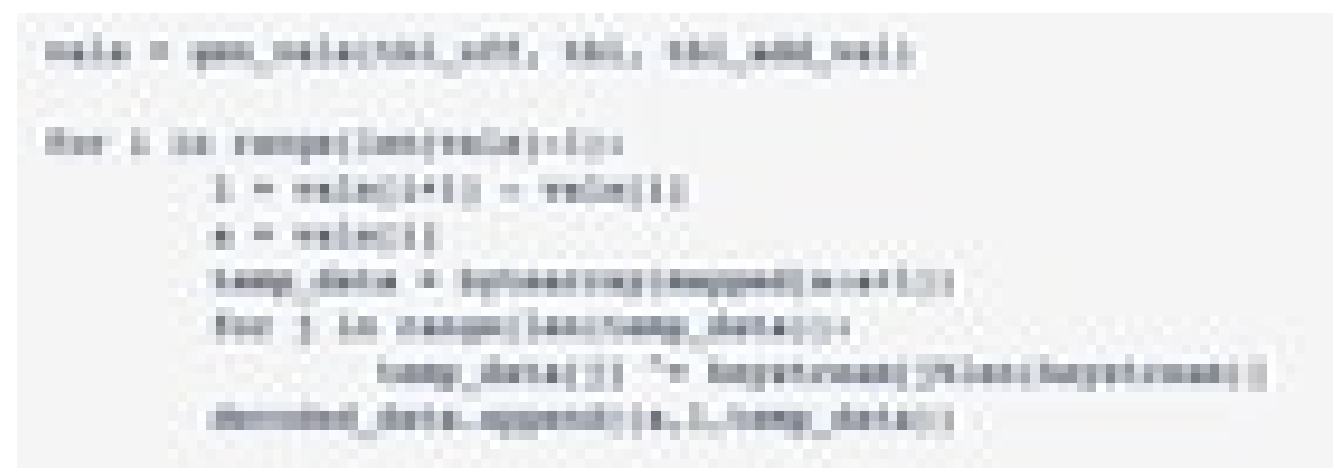

Figure 6: Decode all the objects from the table

After decoding all the objects, we can check the sizes of each by printing out the size of every element of the decoded data list.

 $\gg$  [x[1] for x in decoded\_data]

[109, 712, 84, 228, 32, 768, 432, 64, 80, 56, 164, 116, 84, 368, 228, 260, 180, 448, 444, 280, 164, 212, 224, 48, 124, 76, 112, 28, 176, 28, 136, 44, 548, 224, 72104, 196, 70620, 180, 72, 100, 96, 728, 88, 64, 48, 632, 452, 156, 468, 60, 200, 88, 512, 72, 68, 60, 92, 2236, 540, 14968, 616, 112, 48, 244, 88, 28]

Figure 7: Check decoded object sizes

Most of them look normal; however, there are a few that seem larger than what you would normally observe in the size of a single function.

 $\gg$  [x[1] for x in decoded\_data].index(72104)

34

 $\gg$  decoded\_data[34][2][:100]

bytearray(b'A\xe8\xcb\xf4\x00\x00AVVWSH\x81\xec\x08\x06\x00\x00\x8b\xfaH\x8b\xf1H\x8d\\ \$X3\xd2A\xb8\xb0\x05\x00\x00H\x8b\xcb\xe85j\x01\x00\xc7D\$(\x00A\x00HA\x01]] \x00\x00\x03\x08E3\xc9\x04\x07\x0c\xceL\x8b\xc3\xe8\xf46\x00\x00\x85\xc0\x0f\x84\x84\x02A\x04\x8b\x02

\x08XHu\x01vt\x01\x04\x8dt\$h\xc7\x06')

 $\gg$  decoded data[36][2][:100]

bytearray(b'\x1a\x00\x00\x00\x00\x01\x00\x00\x00\x04N\x00\xff\xff\xf0e\x00\xb8\x00\xa2\x00@\x00 \x01\x01\x00\L\x00\x00\x01\x0e\x1f\xba\x0e\x00\xb4\t\xcd!\xb8\x01L\xcd!This H\x00\x00\ra PE executable\r\n\$PE\x00\x00L\x01\x03\x00\xe0\xf7\xb7]\x00\xc1\x00\xe0\x04\x0f\x04\x01\x0b\x01\n\x00\x00lE  $x10'$ 

Figure 8: Compressed objects

These larger decoded objects are actually compressed data. It turns out there are at least 3 compressed objects: a 32 bit TrickBot binary, a large blob of 64-bit bytecode which is the 64 bit TrickBot binary, and a smaller 64-bit EXE file which is a loader for the 64-bit bytecode blob.

The compression is 'minilzo', which comes from the LZO library, and its usage by these developers dates back to Dyre/Upatre timeframe. After decompressing the 32-bit binary and fixing the missing 'MZ', we have the 32-bit TrickBot binary.

Now that we have the normal TrickBot binary, we can decode out the onboard configuration data which is hidden and XOR encoded inside the bot now. Taking an existing decoder from CAPE [4] and adjusting it a bit while adding in our deobfuscation works well!

### **Indicators of Compromise (IOCs)**

SHA-256: ac27e0944ce794ebbb7e5fb8a851b9b0586b3b674dfa39e196a8cd47e9ee72b2

< m c c o n f >

#### <ver>1000480</ver>

<gtag>tot598</gtag>

< s e r v s >

<srv>144.91.79.9:443</srv> <srv>172.245.97.148:443</srv> <srv>85.204.116.139:443</srv> <srv>185.62.188.117:443</srv> <srv>185.222.202.76:443</srv> <srv>144.91.79.12:443</srv> <srv>185.68.93.43:443</srv> <srv>195.123.238.191:443</srv> <srv>146.185.219.29:443</srv> <srv>195.133.196.151:443</srv> <srv>91.235.129.60:443</srv> <srv>23.227.206.170:443</srv> <srv>185.222.202.192:443</srv> <srv>190.154.203.218:449</srv> <srv>178.183.150.169:449</srv> <srv>200.116.199.10:449</srv> <srv>187.58.56.26:449</srv> <srv>177.103.240.149:449</srv> <srv>81.190.160.139:449</srv> <srv>200.21.51.38:449</srv> <srv>181.49.61.237:449</srv> <srv>46.174.235.36:449</srv> <srv>36.89.85.103:449</srv> <srv>170.233.120.53:449</srv> <srv>89.228.243.148:449</srv> <srv>31.214.138.207:449</srv> <srv>186.42.98.254:449</srv> <srv>195.93.223.100:449</srv> <srv>181.112.52.26:449</srv> <srv>190.13.160.19:449</srv> <srv>186.71.150.23:449</srv> <srv>190.152.4.98:449</srv> <srv>170.82.156.53:449</srv> <srv>131.161.253.190:449</srv> <srv>200.127.121.99:449</srv> <srv>45.235.213.126:449</srv> <srv>31.128.13.45:449</srv> <srv>181.10.207.234:449</srv> <srv>201.187.105.123:449</srv> <srv>201.210.120.239:449</srv> <srv>190.152.125.22:449</srv> <srv>103.69.216.86:449</srv> <srv>128.201.174.107:449</srv> <srv>101.108.92.111:449</srv> <srv>190.111.255.219:449</srv>

< / s e r v s >

```
<autorun>
```
<module name="systeminfo" ctl="GetSystemInfo"/>

```
<module name="pwgrab"/>
```
</autorun>

```
</mcconf>
```
#### **References**

- 1:<https://www.fidelissecurity.com/threatgeek/archive/trickbot-we-missed-you-dyre/>
- 2:<http://www.hexacorn.com/blog/2015/10/26/heavens-gate-and-a-chameleon-code-x8664/>
- 3:<http://www.oberhumer.com/opensource/lzo/>
- 4:<https://github.com/ctxis/CAPE>
- 5:<https://sysopfb.github.io/malware/2018/04/16/trickbot-uacme.html>